Документ подписан простой электронной подписью Информация о владельце: ФИО: Коровин Юрий Иванович Должность: Директор технологического колледжа РГАУ-МСХА имени К.А. Тимирязева Дата подписания: 18.07.2023 13:52:29

Приложение к ППССЗ

Уникальный прографиний «подтраное государственное бюджетное образовательное учреждение высшего образования cfde812056e97f14adee28253d35d29c767b17e1

> «Российский государственный аграрный университет – МСХА имени К.А.Тимирязева» (ФГБОУ ВО РГАУ-МСХА имени К.А. Тимирязева) ТЕХНОЛОГИЧЕСКИЙ КОЛЛЕДЖ

> > Утверждаю:

И.о. проректора по УМиВР Е.В. Хохлова  $06$  2021 r.

# **РАБОЧАЯ ПРОГРАММА ДИСЦИПЛИНЫ**

ОП.01 Инженерная графика

специальность: 23.02.07 Техническое обслуживание и ремонт двигателей, систем и агрегатов автомобилей

форма обучения очная

**Москва 2021 г.**

Рабочая программа дисциплины разработана в соответствии с требованиями федерального государственного образовательного стандарта среднего профессионального образования (далее ФГОС СПО), утвержденным приказом Минпросвещения России от 9 декабря 2016 г. № 1568 по 23.02.07 Техническое обслуживание и ремонт двигателей, систем и агрегатов автомобилей

Организация-разработчик: Технологический колледж ФГБОУ ВО РГАУ-МСХА имени К.А. Тимирязева

Разработчик: преподаватель: Шнарас Е.В.

Рабочая программа по дисциплине "Инженерная графика" (утверждена Методическим советом факультета, протокол №6 от 15.06.2021)

Рассмотрено на заседании ПЦК 23.02.07 Техническое обслуживание и ремонт двигателей, систем и агрегатов автомобилей от «15» 06.2021 № 1 протокол

Коровин Ю.И.  $\sqrt{\psi\mathcal{K}\exp}$  председатель ПЦК

# **СОДЕРЖАНИЕ**

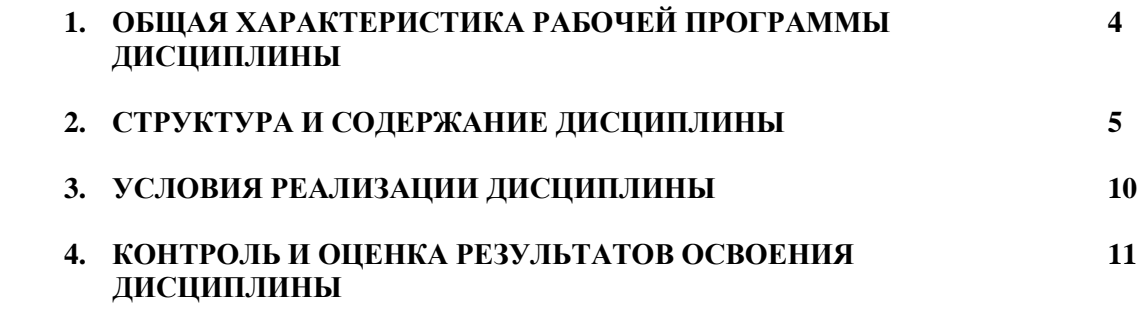

# **1. ОБЩАЯ ХАРАКТЕРИСТИКА РАБОЧЕЙ ПРОГРАММЫ ДИСЦИПЛИНЫ**

## **1.1. Место дисциплины в структуре основной образовательной программы:**

Дисциплина ОП.01 «Инженерная графика» является обязательной частью профессионального учебного цикла основной образовательной программы в соответствии с ФГОС СПО по специальности 23.02.07 Техническое обслуживание и ремонт двигателей, систем и агрегатов автомобилей

Дисциплина ОП.01 Инженерная графика обеспечивает формирование компетенций по всем видам деятельности ФГОС по специальности 23.02.07 Техническое обслуживание и ремонт двигателей, систем и агрегатов автомобилей. Особое значение дисциплина имеет при формировании и развитии

ОК 01 - Выбирать способы решения задач профессиональной деятельности, применительно к различным контекстам;

ОК 02 - Осуществлять поиск, анализ и интерпретацию информации, необходимой для выполнения задач профессиональной деятельности;

ОК 05 - Осуществлять устную и письменную коммуникацию на государственном языке с учетом особенностей социального и культурного контекста;

ОК 09 - Использовать информационные технологии в профессиональной деятельности;

ПК 1.3 - Проводить ремонт различных типов двигателей в соответствии с технологической документацией;

ПК 3.3 - Проводить ремонт трансмиссии, ходовой части и органов управления автомобилей в соответствии с технологической документацией;

ПК 6.1 - Определять необходимость модернизации автотранспортного средства;

ПК 6.2 - Планировать взаимозаменяемость узлов и агрегатов автотранспортного средства и повышение их эксплуатационных свойств;

ПК 6.3 - Владеть методикой тюнинга автомобиля.

## **1.2. Цель и планируемые результаты освоения дисциплины**

В рамках программы дисциплины обучающимися осваиваются умения и знания:

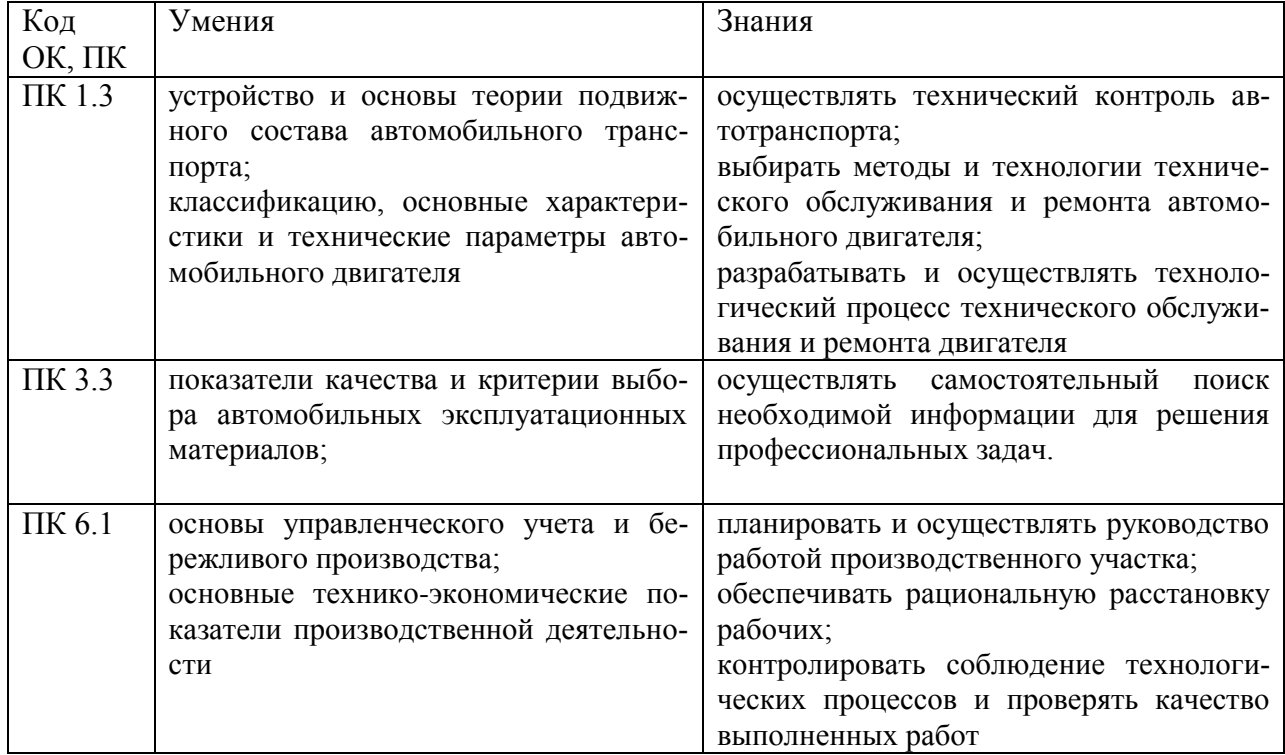

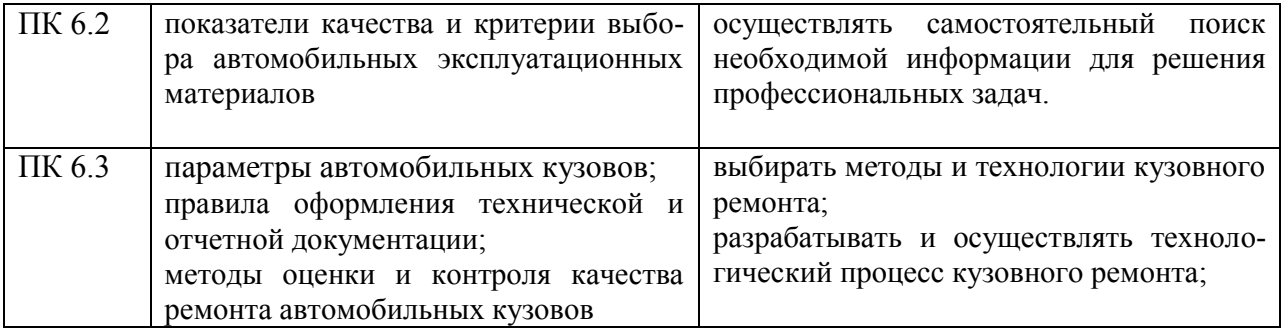

# **2. СТРУКТУРА И СОДЕРЖАНИЕ ДИСЦИПЛИНЫ 2.1. Объем дисциплины и виды учебной работы**

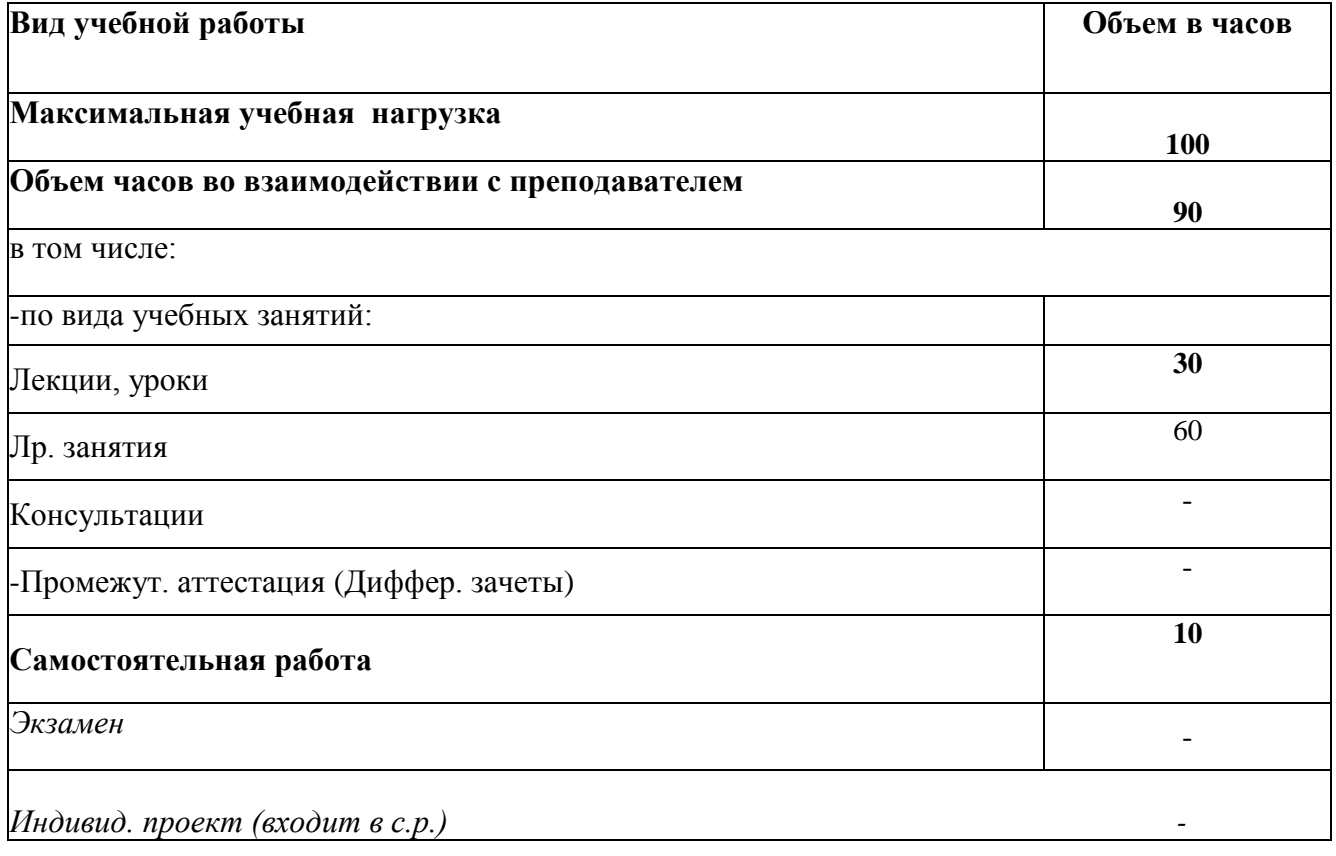

# **2.2. Тематический план и содержание дисциплины ОП.01 Инженерная графика**

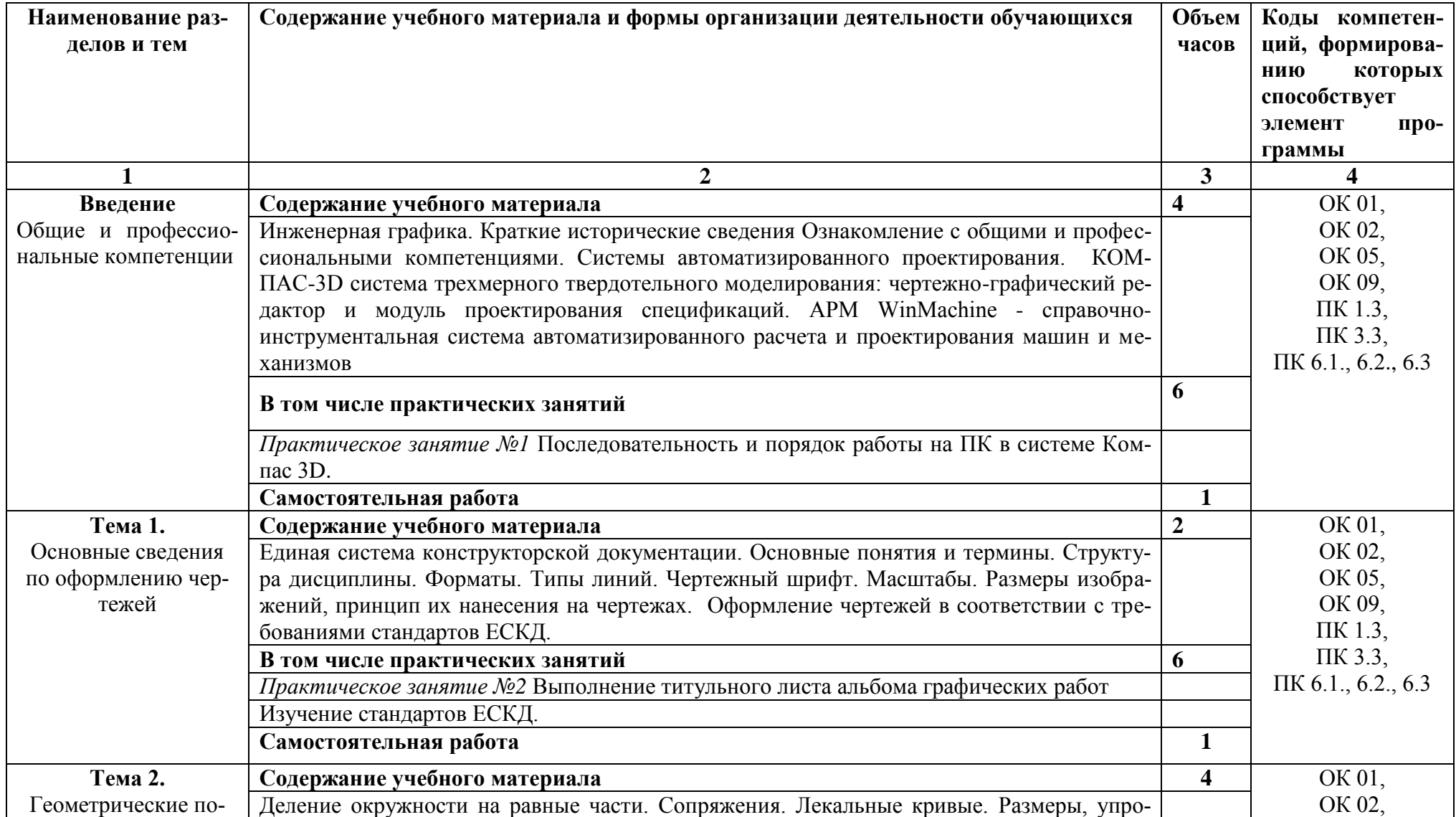

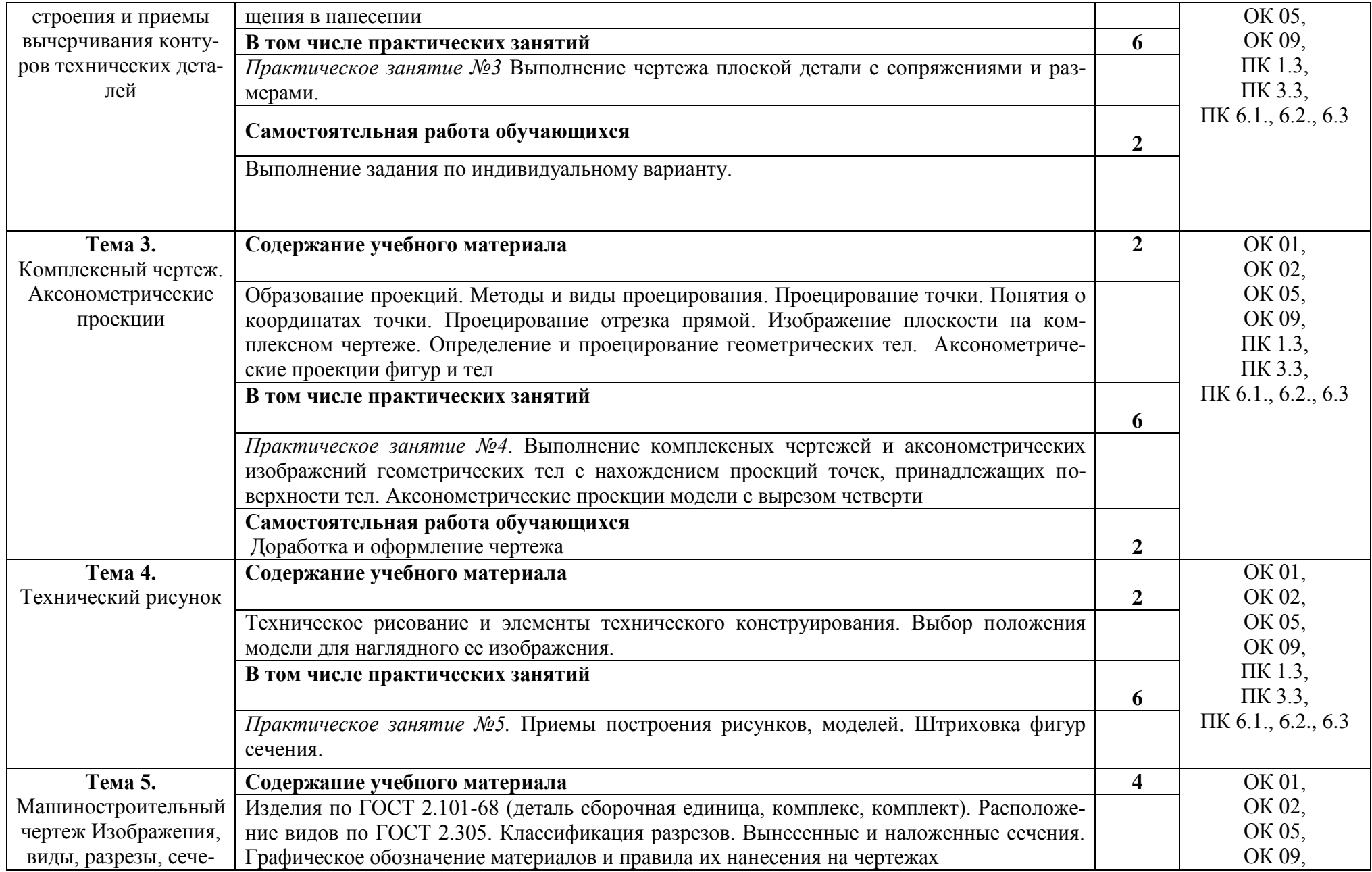

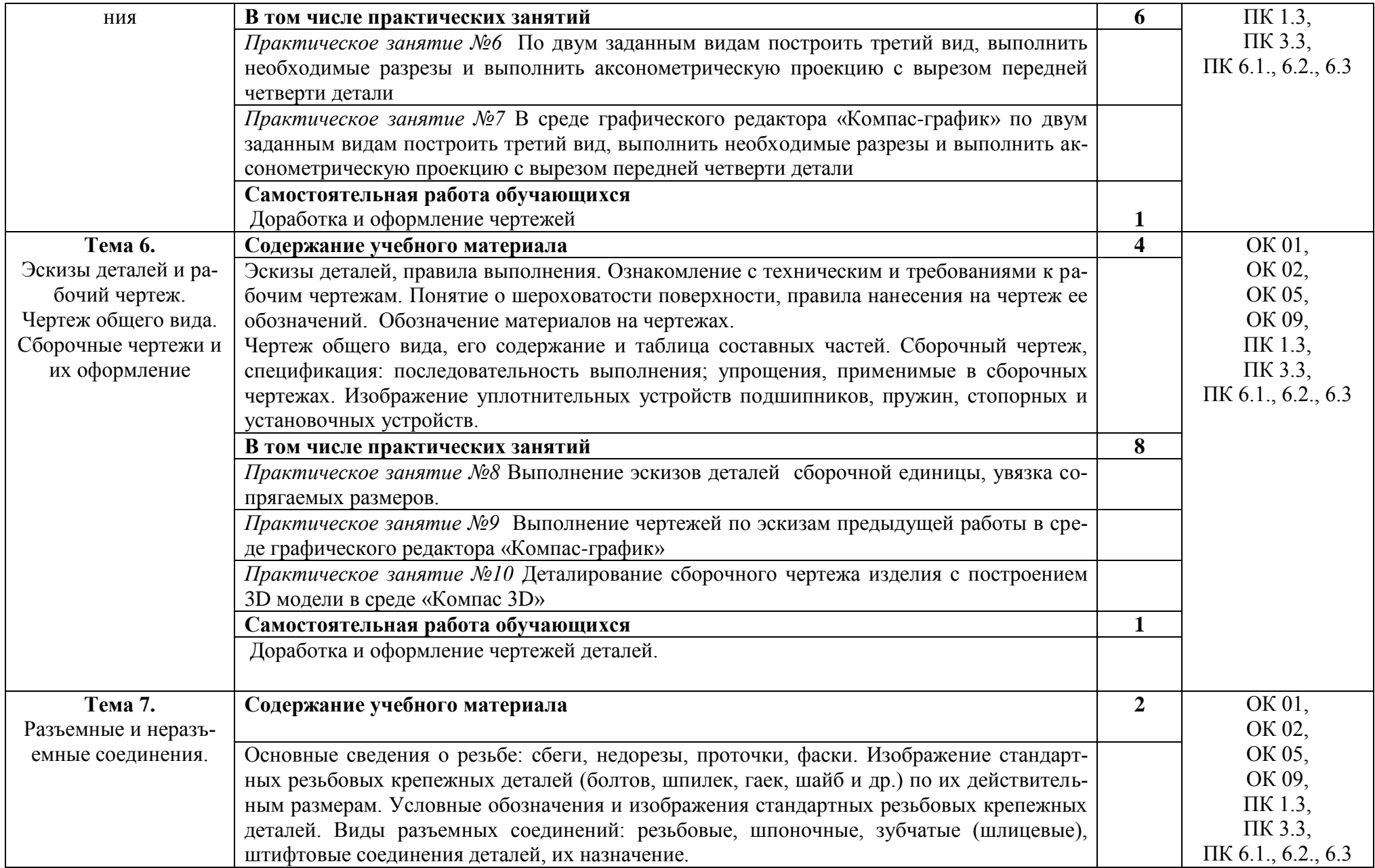

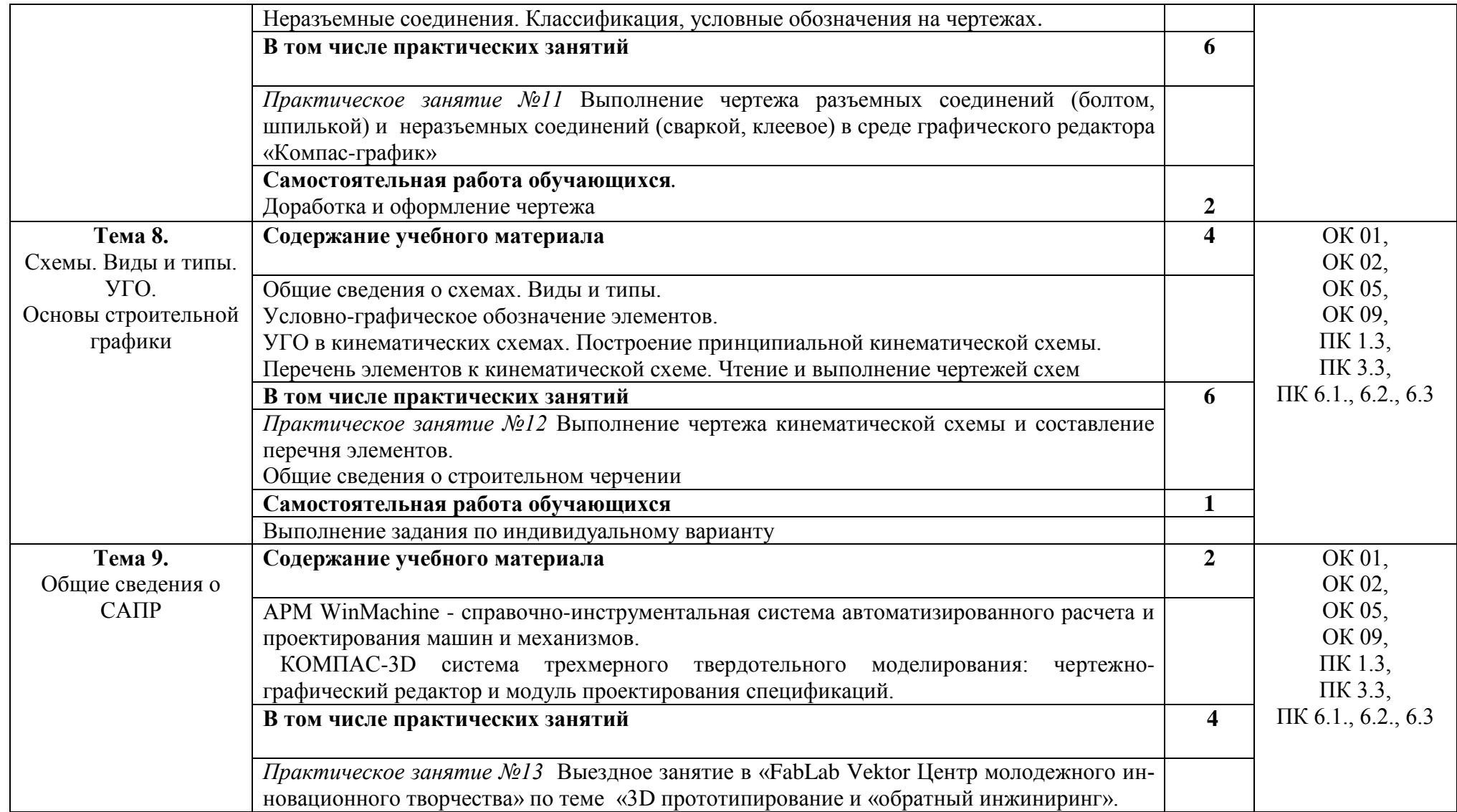

## **3. УСЛОВИЯ РЕАЛИЗАЦИИ ПРОГРАММЫ ДИСЦИПЛИНЫ 3.1. Материально-техническое обеспечение**

При реализации образовательной программы по направлению подготовки 23.02.07 Техническое обслуживание и ремонт двигателей, систем и агрегатов автомобилей используются следующие компоненты материально-технической базы для изучения дисциплины:

Учебные аудитории для проведения учебных занятий всех видов (в т.ч. практической подготовки обучающихся), групповых и индивидуальных консультаций, текущего контроля и промежуточной аттестации по адресу ул. Прянишникова д.14 стр. 6 учебный корпус 21, аудитории 31, 15, 18, 7, 5, 32, 19, 13. Лекционной аудитории 31 и 15 – 120 посадочных мест. Аудитории 18, 7, 5, 32, 19, 13 посадочных мест 30. Персональные компьютеры с выходом в интернет, экран для проектора, доска маркерная, проектор, 2 колонки, учебные столы, ученические стулья, клавиатура, компьютерная мышь, наглядные пособия, плакаты, стенды.

Помещение для самостоятельной работы обучающихся с выходом в сеть «Интернет» и доступом в электронную информационно-образовательную среду университета. Аудитория 6, специализированная мебель: столы ученические – 6 шт., стулья – 12. Технические средства обучения и материалы: **Персональные компьютеры с выходом в интернет** – 6 шт.

Центральная научная библиотека имени Н.И. Железнова – читальные-компьютерные залы с выходом в интернет.

#### *Перечень необходимых комплектов лицензионного программного обеспечения.*

Microsoft Office (Microsoft Office Excel, Microsoft Office Word, Microsoft Office PowerPoint, Microsoft Access 2007), Операционная система Microsoft Windows 10, ZIP, Google Chrome, Adobe Reader, Skype, Microsoft Office 365, Антивирус Касперский.

# **3.2. Учебная литература и ресурсы информационно-образовательной среды университета, включая перечень учебно-методического обеспечения для самостоятельной работы обучающихся по дисциплине**

## **Основная литература**

1. Григорьева, О. П. Выполнение эскизов деталей сборочной единицы. Выполнение сборочного чертежа : учебное пособие / О. П. Григорьева, И. Ю. Селяков. — Мурманск: МГТУ, 2020. — 92 с. — Текст : электронный // Лань : электронно-библиотечная система.

2. Савиных, Е. В. Машиностроительное черчение. Соединения : учебное пособие / Е. В. Савиных, Ю. А. Савченко. — 2-е. — Киров: Вятская ГСХА, 2017. — 58 с. — Текст: электронный // Лань : электронно-библиотечная система.

## **Дополнительная литература**

1. Панасенко, В. Е. Инженерная графика : учебник для спо / В. Е. Панасенко. — Санкт-Петербург: Лань, 2021. — 168 с. — ISBN 978-5-8114-6828-7. — Текст: электронный // Лань: электронно-библиотечная система.

Образовательная платформа Юрайт

## **Учебно-методические материалы:**

1. Чекмарев, А. А. Инженерная графика: учебник для вузов / А. А. Чекмарев. — 13-е изд., испр. и доп. — Москва: Издательство Юрайт, 2021. — 355 с. — (Высшее образование). — ISBN 978-5-534-12795-9. — Текст: электронный // Образовательная платформа Юрайт [сайт]. 2. Колошкина, И. Е. Инженерная графика. CAD : учебник и практикум для вузов / И. Е. Колошкина, В. А. Селезнев. — Москва : Издательство Юрайт, 2021. — 220 с. — (Высшее образование). — ISBN 978-5-534-10412-7. — Текст: электронный // Образовательная платформа Юрайт [сайт].

3. Большаков, В. П. Инженерная и компьютерная графика. Изделия с резьбовыми соединениями : учебное пособие для вузов / В. П. Большаков, А. В. Чагина. — 3-е изд., испр. и доп. — Москва : Издательство Юрайт, 2021. — 152 с. — (Высшее образование). — ISBN 978-5-534-12937-3. — Текст: электронный // Образовательная платформа Юрайт [сайт]. 4. Инженерная и компьютерная графика: учебник и практикум для вузов / Р. Р. Анамова [и др.] ; под общей редакцией С. А. Леоновой, Н. В. Пшеничновой. — Москва : Издательство Юрайт, 2021. — 246 с. — (Высшее образование). — ISBN 978-5-9916-8262-6. — Текст : электронный // Образовательная платформа Юрайт [сайт].

Методические указания к практическим/лабораторным работам (Электронный ресурс)/ Коровин Ю.И.– Москва: РГАУ-МСХА, 2021 – ЭБС – «РГАУ-МСХА»

## *Интернет – ресурсы*

Электронно-библиотечная система РГАУ-МСХА им. К.А. Тимирязева (далее ЭБС) сайт [www.library.timacad.ru](http://www.library.timacad.ru/)

Научная электронная библиотека «КиберЛенинка» - <https://cyberleninka.ru/> Сетевая электронная библиотека аграрных вузов - <https://e.lanbook.com/books>

## **4. КОНТРОЛЬ И ОЦЕНКА РЕЗУЛЬТАТОВ ОСВОЕНИЯ ДИСЦИПЛИНЫ**

Контроль и оценка результатов освоения дисциплины осуществляется преподавателем в процессе проведения учебных занятий в форме: устного опроса, выполнения заданий на практических занятиях, выполнения тестовых заданий, а также проведения промежуточной аттестации в форме экзамена

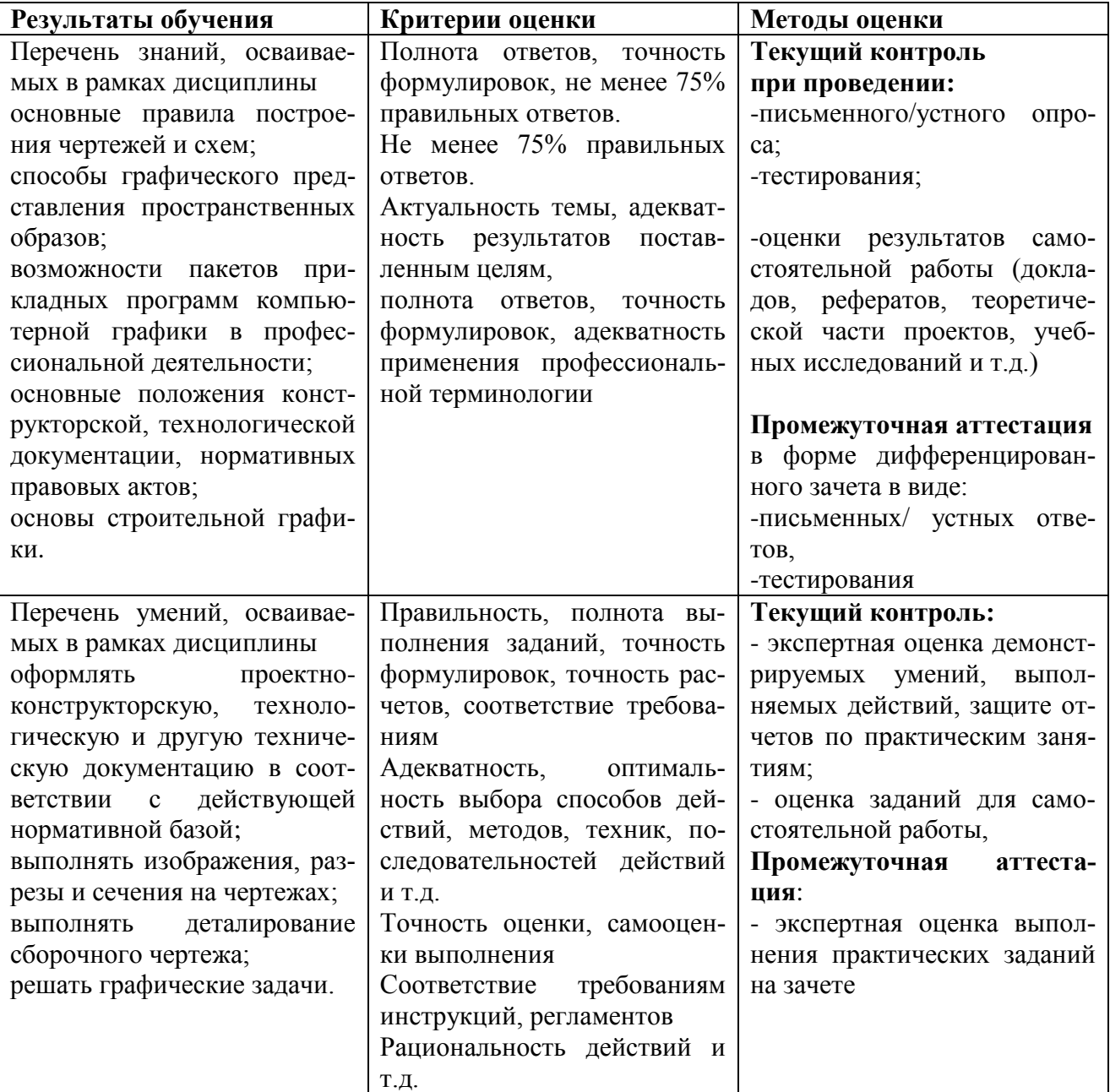